#### **Q** is for ... Compsci 101 **Dictionaries Practice** QR code Black and white and read all over Susan Rodger 28 def fastcount(words): 29 $d = \{\}$ Quicksort November 3, 2022 30 for w in words: Sort of choice before Timsort? if w in d: 31 • QWERTY 32 d[w] += 133 else: • When bad ideas persist d[w] = 134 return sorted(d.items()) 35 2 Compsci 101, Fall 2022 Compsci 101, Fall 2022

# Christine Alvarado

- Teaching Professor, UCSD
- PhD Computer Science, MIT
- Her work is in designing CS curriculum that is more accessible and more appealing to all
- LogiSketch draw and simulate digital circuits

"It's important to choose your own path, and try not to compare yourself to others. You have your own unique circumstance, so what others do or don't do shouldn't really affect your life."

### Announcements

- Assignment 4 GuessWord due today!
- APT-5 due Thur, Nov 10
  - Recommend to do before Assignment 5
- Assign 5 Clever Guess Word out due Nov 17
  - Talk about next time
- Lab 8 Friday, do prelab
- Next Week
  - APT Quiz 2 starts Thurs, Nov 10
  - No lab on Nov 11
- Exam 2 not graded til mid next week at the earlier
  - Do not discuss until it is handed back

11/3/22

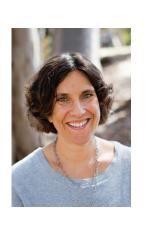

| PFTD                             | Assignment 5 - How to play<br>Guess Word Cleverly       |  |
|----------------------------------|---------------------------------------------------------|--|
| • Venmo Apt                      |                                                         |  |
| Dictionaries                     | <ul> <li>Make it hard for the player to win!</li> </ul> |  |
| More Practice                    |                                                         |  |
| • Fast!                          | <ul><li>One way: Try hard words to guess?</li></ul>     |  |
| Family APT                       | <ul> <li>"jazziest", "joking", "bowwowing"</li> </ul>   |  |
| Clever GuessWord next time       | • Another Way: Keep changing the word, sortof           |  |
| 11/3/22 Compsci 101, Fall 2022 5 | 11/3/22 Compsci 101, Fall 2022 6                        |  |

# Clever GuessWord

- Current GuessWord: Pick random secret word
  - User starts guessing
- Can you change secret word?
  - Yes, but must have letters in same place you have told user
    - Change consistent with all guesses
  - Make the user work harder to guess!
- Discuss how next time

# VenmoTracker APT

- If Harry pays Sally \$10.23,
  - "Harry:Sally:10.23" then Harry is out \$10.23

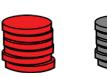

VENMO The easiest way to pay your friends.

8

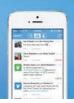

7

11/3/22

#### **APT: VenmoTracker**

| <b>Problem Statement</b>                                                                                                    | Specification                                                                                                    | APT Venmo Tracker Example                                                                                                    |
|----------------------------------------------------------------------------------------------------|----------------------------------------------------------------------------------------------------|----------------------------------------------------------------------------------------------------|
| You've been asked to help manage<br>reports on how often people spend<br>money using Venmo and whether they<br>receive more money than they pay<br>out. The input to your program is a<br>list of transactions from Venmo. Each<br>transaction has the same form:<br>"from to:amount" where from is the<br>name of the person paying amount<br>dollars to the person whose name is<br>to. The value of amount will be a<br>valid float with at most two decimal<br>Return a list of strings that has each p<br>through Venmo that person has receiv<br>every cent received by a person is a p<br>received. This will be negative for each<br>examples for details.<br>The list returned should be sorted by r<br>where the netflow is obtained by using<br>that person.<br>Store money as int values, multiply | <pre>def networth(transactions):     """     return list of strings based on transactions,     which is also a list of strings     """     # you write code here     return []</pre> | <pre>Examples 1. transactions: ["owen:susan:10", "owen:robert:10", "owen:drew:10"] returns ['drew:10.0', 'owen:-30.0', 'robert:10.0', 'susan:10.0'] Owen pays everyone.</pre> |
| and output, respectively.                                                                                                    | Compsci 101, Fall 2022 9                                                                                                    | 11/3/22 Compsci 101, Fall 2022 10                                                                                                    |
|                                                                                                    | 1 VenmoTracker<br>t.ly/101f22-1103-1                                                                                                    | Process Transaction<br>"Harry:Sally:10.23"<br>names =[]                                                                                                    |
|                                                                                                    |                                                                                                    | money = [ ]                                                                                                    |

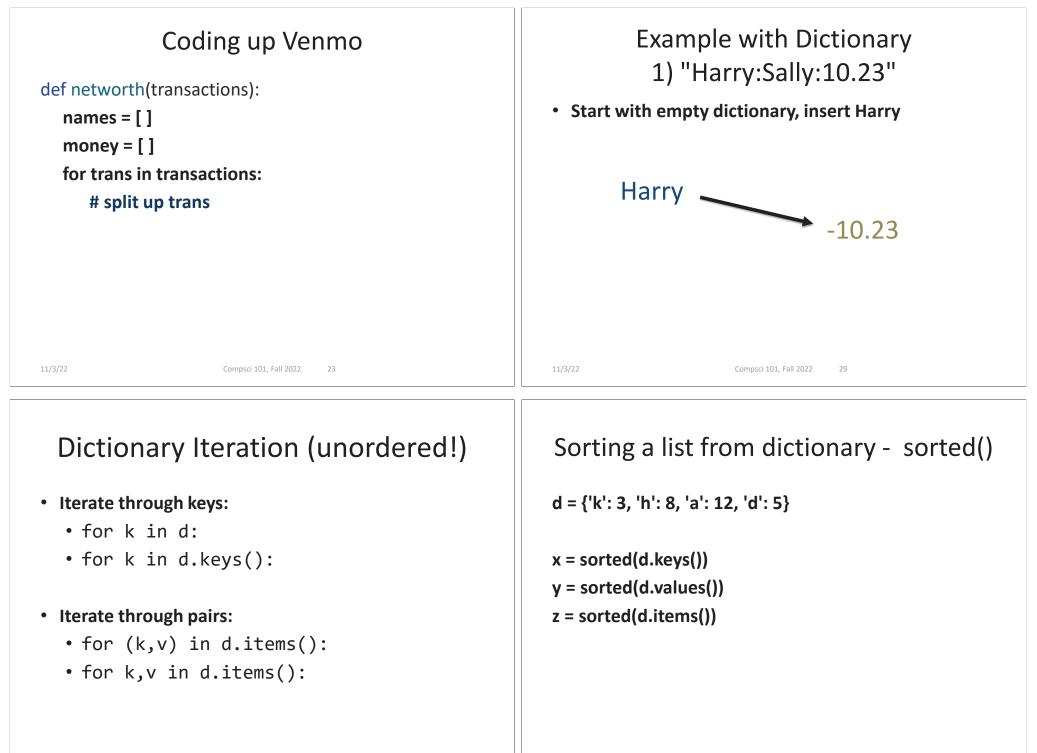

44

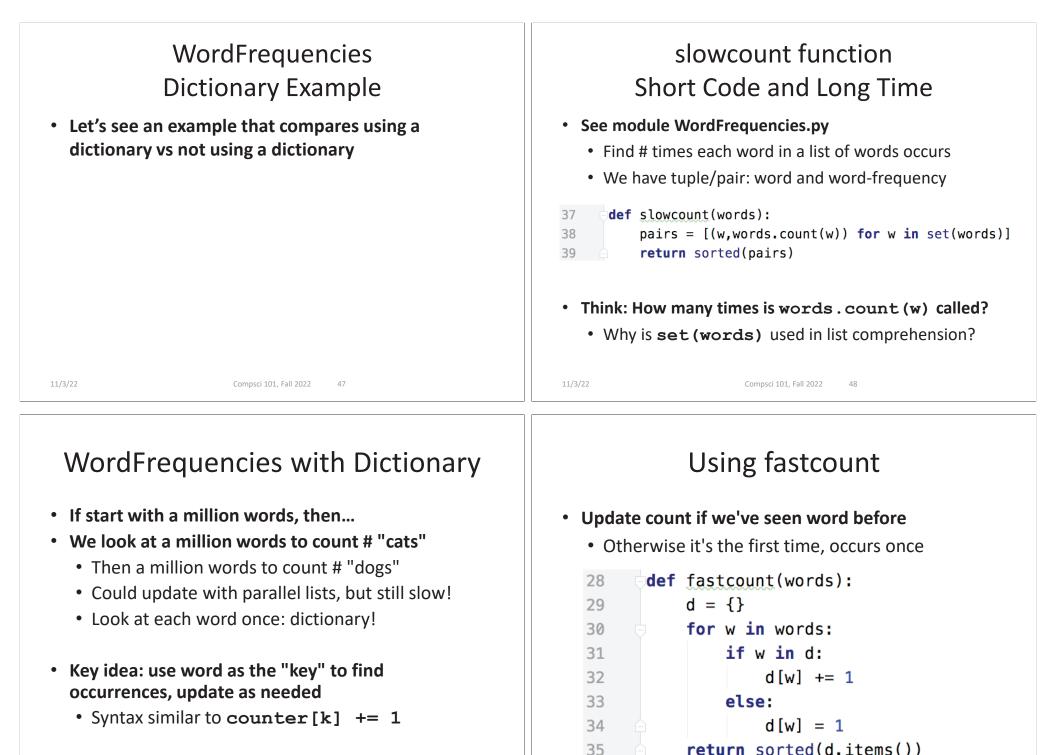

49

11/3/22

50

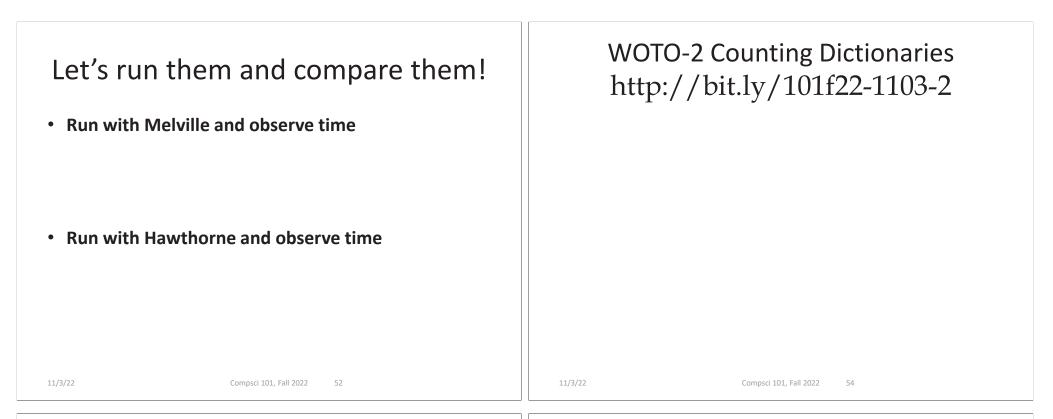

# **Problem Solving**

- Given Brodhead University. They have a basketball team.
- Data on players and how they did when playing against another team.
- List of lists named datalist
  - Each list has
    - school opponent name
    - player name
    - Points player scored
    - Whether game was 'won' or 'lost'

# Example: lists of 20 lists datalist =

[ ['Duke', 'Bolton', '2', 'lost'], ['NCSU', 'Stone', '12', 'won'], ['Duke', 'Kreitz', '3', 'lost'], ['Duke', 'Pura', '6', 'lost'], ['GT', 'Dolgin', '4', 'lost'], ['WFU', 'Laveman', '20', 'won'], ['WFU', 'Laveman', '20', 'won'], ['UNC', 'Laveman', '20', 'won'], ['UNC', 'Stone', '17', 'won'], ['UNC', 'Stone', '17', 'won'], ['UNC', 'Kreitz', '5', 'won'],

['Duke', 'Stone', '16', 'lost'], ['Duke', 'Laveman', '13', 'lost'], ['NCSU', 'Kreitz', '8', 'won'], ['NCSU', 'Dolgin', '18', 'won'], ['NCSU', 'Parlin', '13', 'won'], ['GT', 'Bolton', '7', 'lost'], ['GT', 'Stone', '9', 'lost'], ['GT', 'Stone', '9', 'lost'], ['WFU', 'Parlin', '14', 'won'], ['ECU', 'Laveman', '16', 'won'],

| 1) Write function<br>dictPlayerToNumGamesPlayedIn                            |                           |                                                                                                    | 8 Players and Games Played in<br>p://bit.ly/101f22-1103-3 |
|------------------------------------------------------------------------------|---------------------------|----------------------------------------------------------------------------------------------------|-----------------------------------------------------------|
| Build a dictionary of players mapped to number of games they have played in. |                           |                                                                                                    |                                                           |
| def dictPlayerToNumGamesPlayedIn( datalist):                                 |                           |                                                                                                    |                                                           |
| With previous example, player 'Laveman' would be mapped to 3 games           |                           |                                                                                                    |                                                           |
| 11/3/22                                                                      | Compsci 101, Fall 2022 57 | 11/3/22                                                                                                    | Compsci 101, Fall 2022                                    |
| APT Family<br>APT: Family                                                    |                           | <pre>Step 1: work an example by hand parents = ['Junhua', 'Anshul', 'Junhua', 'Anshul', 'Kerry'] children = ['Anshul', 'Jordan', 'Kerry', 'Paul', 'Kai'] person = 'Junhua' Returns 3</pre> |                                                           |
| Problem St                                                                   | atement                   |                                                                                                    |                                                           |

parents is the parent of the ith element in children. Count the number of grandchildren (the children of a person's children) for the person in the person variable.

Hint: Consider making a helper function that returns a list of a person's children.